Федеральное государственное бюджетное образовательное учреждение высшего профессионального образования Московский государственный университет имени М.В. Ломоносова филиал МГУ в г. Севастополе факультет компьютерной математики кафедра прикладной математики

Методическим советом Филиала Протокол № 8 от « 31 » 08 2021 г Заместитель ди i pa6ore Sasaavomud

**УТВЕРЖДАЮ** Директор Филиал Севастополе О.А. Шпырко  $\kappa$  15»  $2020r$ 

УТВЕРЖДЕНСАБОЧАЯ ПРОГРАММА ДИСЦИПЛИНЫ (МОДУЛЯ на 20 22-20 25 учебный год Наименование дисциплины (модуля):

 $8 \text{ or } 28 \cdot 062022$ r. Протокол № по учебной работе

Заместител

 $R$ ane  $\pi$ vioj

МЕТОДЫ ОПТИМАЛЬНЫХ РЕШЕНИЙ

код и наименование дисциплины (модуля)

Уровень высшего образования: бакалавриат

Направление подготовки:

38.03.01 Экономика

(код и название направления/специальности)

# Направленность (профиль) ОПОП:

обший

(если дисциплина (модуль) относится к вариативной части программы)

Форма обучения

очная

Рабочая программа рассмотрена на заседании кафедры прикладной математики

протокол № 3 от «28»  $\omega$ иреме 2020 г. Заведующий кафедрой прикладной математики

(С. И. Гуров)

Рабочая программа одобрена Методическим советом Филиала МГУ в г. Севастополе Протокол № 6 от «10» шая 2020 г. (А.В. Мартынкин)

(подпись)

(подпись)

Севастополь, 2020

Рабочая программа дисциплины (модуля) разработана в соответствии с требованиями ФГОС ВО по направлению подготовки 38.03.01 «Экономика» (уровень бакалавриата), утвержденного Приказом Министерства образования и науки Российской Федерации от 12.01.2016 N 7№ 1327 ;

Год (годы) приѐма на обучение 2020

*курс* – 2 *семестр* – 4 *зачетных единиц* 3 *академических часов* 48, *в т.ч.: лекций* – 16 часов *практических занятий* – 32 часов *самостоятельная работа студентов* – 60 часов *Формы промежуточной аттестации: нет*

*Форма итоговой аттестации:*

*экзамен.*

## **1. Место дисциплины (модуля) в структуре ОПОП ВО**

**Целью** освоения дисциплины «Методы оптимальных решений» является:

- знакомство студентов с основами математического аппарата, необходимого для решения теоретических и практических задач экономики и управления, связанных с линейным программированием;

- привить студентам навыки самостоятельного изучения математической литературы;

- развить логическое и алгоритмическое мышление;

- воспитать абстрактное мышление и умение строго излагать свои мысли.

#### **Основная задача дисциплины:**

- дать фундаментальную подготовку в области математических понятий и методов, используемых в анализе экономики и управления с помощью линейных моделей;

- на примере решения задач исследования операций дать представление о методах математического моделирования в экономических исследованиях;

- достаточно полно ознакомить студентов с теорией линейного программирования;

- развить навыки построения линейных моделей, решения задач и анализа полученных результатов;

- дать студентам некоторое представление о банке наиболее распространенных математических моделей, научить их ориентироваться в этом банке моделей, чувствовать границы применимости представленных моделей и уметь применять их при поиске управленческих решений. Дать обзор смежных проблем.

## **2. Входные требования для освоения дисциплины (модуля), предварительные условия**

В 4 семестре студенты отделения экономически изучают дисциплину «Методы оптимальных решений», которая входит в блок 1 базовой части учебного плана. Основу данного курса составляет линейное программирование. Большое внимание уделяется не только подробному изучению симплексного метода, его геометрическому обоснованию и иллюстрированию, но и его экономической интерпретации. Подробно обсуждается теория двойственности, ее богатый эконмический смысл, проводится анализ построенных моделей на чувствительность. В курсе изучаются также транспортная задача и ее приложения - задача о назначениях. Дается представление о методах целочисленного программирования и о сетевых моделях.

Не будет большим преувеличением утверждать, что любое математическое приложение в экономической практике на том или ином этапе сводится к решению математической задачи. Курс опирается на хорошее знание линейной алгебры и математического анализа.

## **3. Результаты обучения по дисциплине (модулю), соотнесенные с требуемыми компетенциями выпускников**

Планируемые результаты обучения по дисциплине:

знать:

- основные типы линейных моделей и области их применения;
- основные понятия и свойства процесса математического моделирования;
- применение математического аппарата при исследовании экономических объектов.

уметь:

- применять эти базовые знания при решении типовых задач;
- самостоятельно работать с математической литературой;
- логически и алгоритмически мыслить, строго излагая свои мысли

#### владеть:

- навыками решения задачи и интерпретации результатов в терминах линейного проограммирования;
- $\bullet$ основами математического аппарата, необходимого для решения теоретических и практических задач экономики.

#### 4. Формат обучения

Преподавание дисциплины может быть реализовано в смешанном формате, очно в аудиториях учебного корпуса и на Портале дистанционной поддержки образовательного процесса (на платформе ЭОИС «Moodle». На странице дисциплины https://distant.sev.msu.ru/enrol/index.php?id=292 размещены материалы для лекционных и семинарских занятий, средства текущего и промежуточного контроля.

5. Объем дисциплины (модуля) составляет 3 з.е., в том числе 48 академических часов, отведенных на контактную работу обучающихся с преподавателем, 60 академических часов на самостоятельную работу обучающихся.

6. Содержание дисциплины (модуля), структурированное по темам (разделам) с указанием отведенного на них количества академических часов и виды учебных занятий

6.1. Структура дисциплины (модуля) по темам (разделам) с указанием отведенного на них количества академических часов и виды учебных занятий

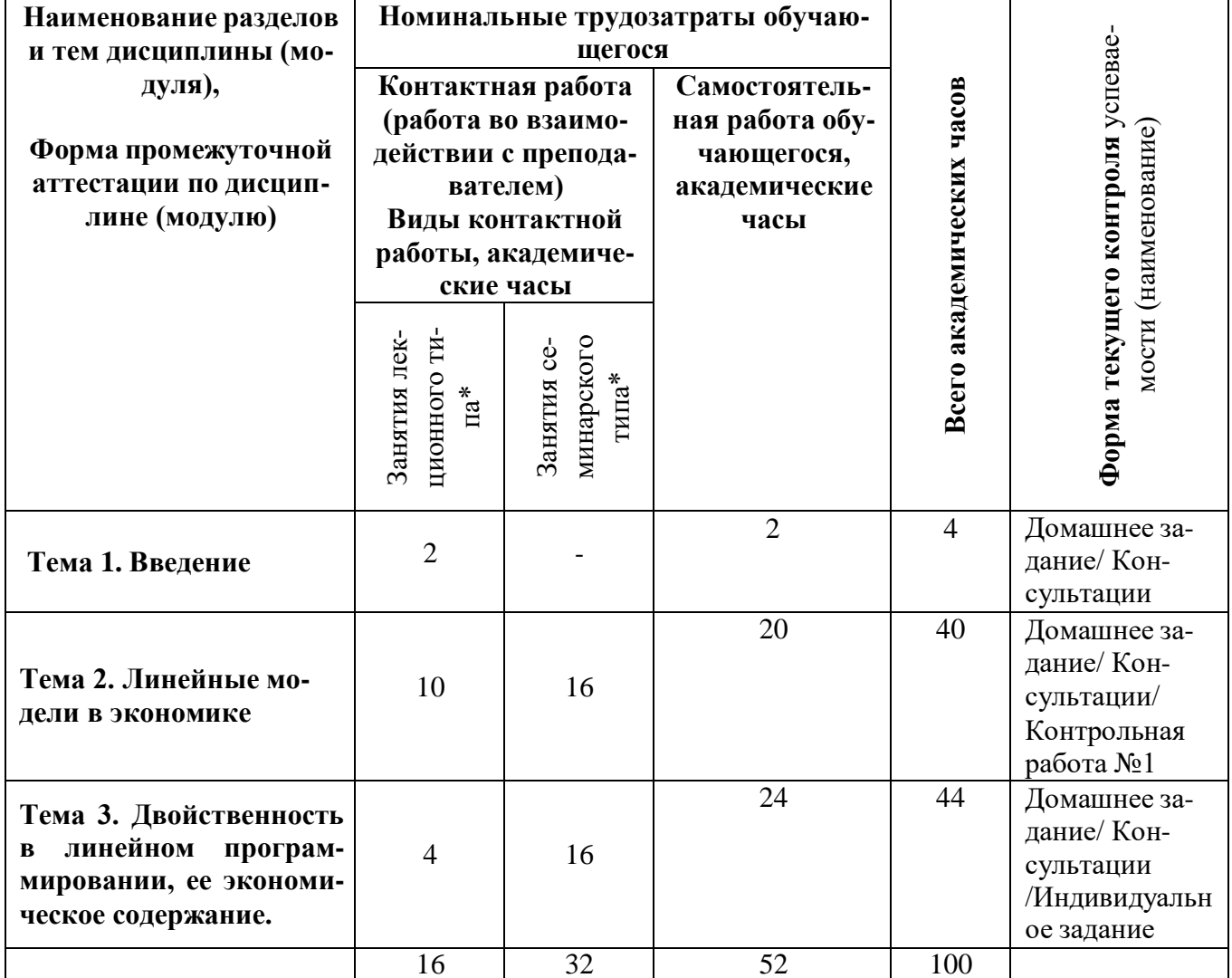

4. Структура и содержание дисциплины

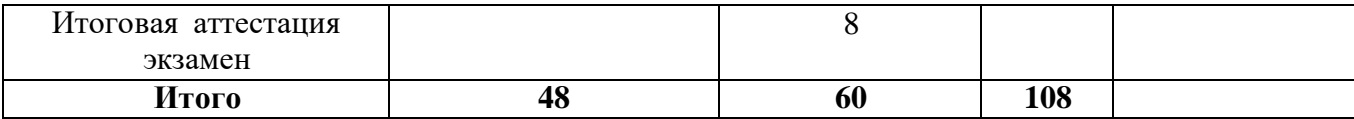

### 6.2. Содержание разделов (тем) дисциплины

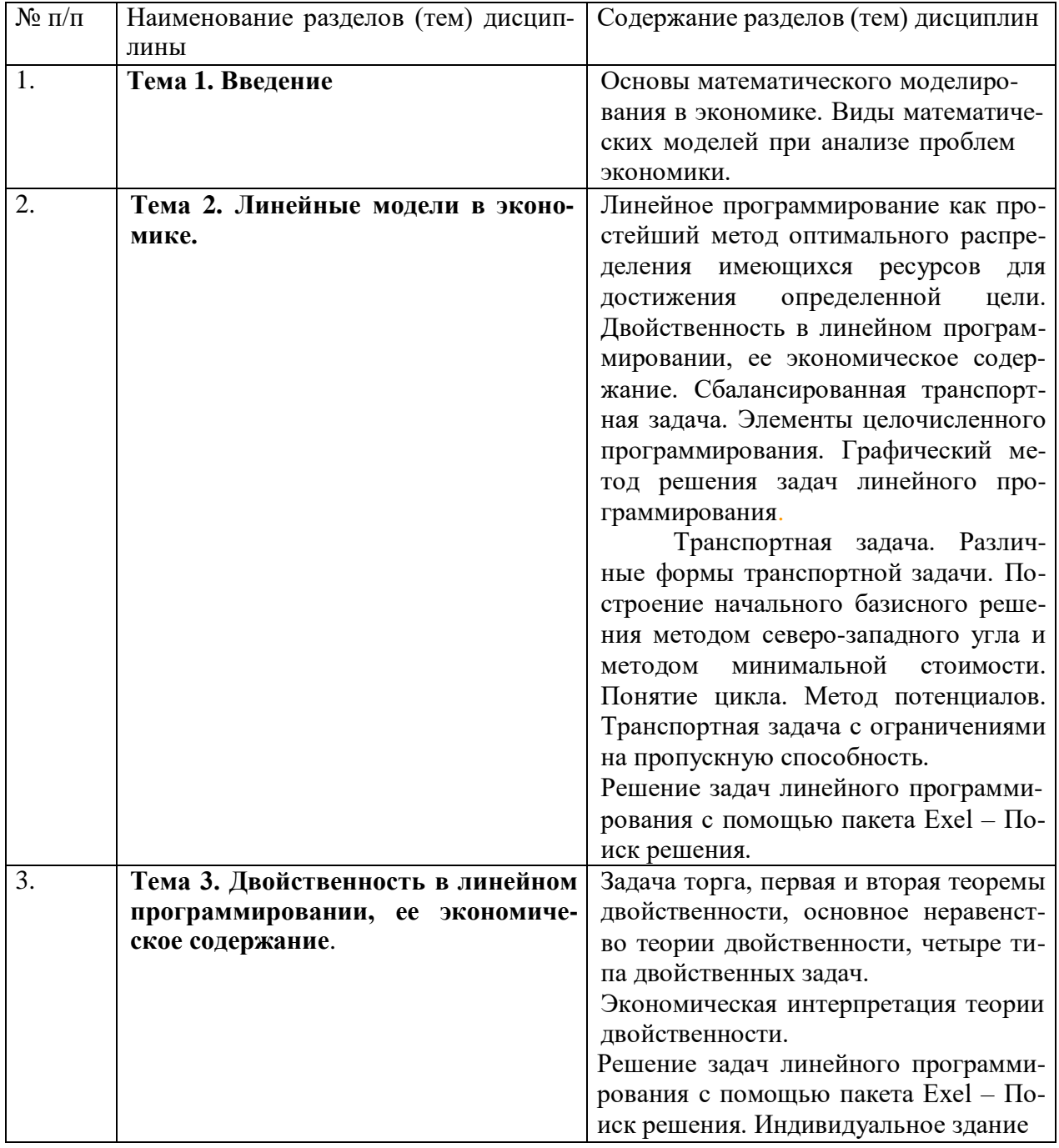

7. Фонд оценочных средств (ФОС) для оценивания результатов обучения по дисциплине (модулю)

7.1. Типовые контрольные задания или иные материалы для проведения текущего контроля успеваемости.

### Контрольная работа №1

## Вариант 1

1. Найдите все значения *х* и *у*, при которых  $z = 2x + 3y \rightarrow \text{max}$ .

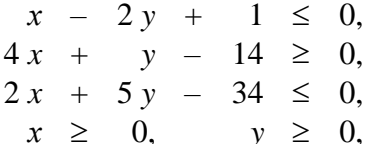

2. Решите транспортную задачу: имеются три склада с количеством товара  $A_1 = 350$ ,  $A_2 = 300$  и  $A_3$ =350, соответственно, и пять потребителей с запросами B<sub>1</sub>=160, B<sub>2</sub>=160, B<sub>3</sub>=180, B<sub>4</sub>=220 и В<sub>5</sub>=280, соответственно. Известны затраты на перевозку единицы груза с<sub>іі</sub> от *і*-го склада *і*-ому потребителю: c<sub>11</sub>=6, c<sub>12</sub>=11, c<sub>13</sub>=10, c<sub>14</sub>=14, c<sub>15</sub>=18, c<sub>21</sub>=17, c<sub>22</sub>=6, c<sub>23</sub>=4, c<sub>24</sub>=11, c<sub>25</sub>=9, c<sub>31</sub>=12, c<sub>32</sub>=8,  $c_{33}=9$ ,  $c_{34}=10$  и  $c_{35}=13$ , соответственно. Найдите план доставки груза от каждого склада каждому потребителю, удовлетворяющий следующим условиям: с каждого склада товар вывозится полностью; запросы каждого поставщика должны быть удовлетворены полностью; затраты на перевозку груза должны быть минимальными.

3. Для данной задачи составить двойственную, решить ее симплексным методом и найти решение исходной задачи, используя: а) симплексную таблицу; б) первую теорему двойственности.

 $z(x) = x_1 + 4x_2 + x_3 \rightarrow \text{max}$  $\begin{cases} -x_1 + 2x_2 + x_3 = 4 \end{cases}$  $\begin{cases} 3x + x + 2x \leq 9 \\ 2x + 3x + x \geq 6 \end{cases}$  $1 \qquad 2 \qquad 3$  $x_i \ge 0, j = \overline{1;3}$ 4. Для задачи  $z(x) = 2x_1 + 8x_2 + 3x_3 + 4x_4 \rightarrow \text{min},$  $\begin{cases} 13x_1 - 3x_2 + 2x_3 - 7x_4 = 8 \\ -7x + 2x^2 - x + 4x^2 = -2 \\ 1 \qquad 2 \qquad 3 \qquad 4 \end{cases}$  $x_i \ge 0, i = 1.4$ 

составить двойственную, решить ее графическим методом и, используя вторую теорему двойственности, найти решение исходной задачи

#### Вариант 2

1. Найдите все значения *х* и *у*, при которых  $z = 3x + 2y \rightarrow min$ .

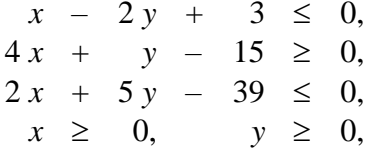

3. Решите транспортную задачу: имеются три склада с количеством товара  $A_1=7$ ,  $A_2=13$  и  $A_3=20$ , соответственно, и пять потребителей с запросами  $B_1=10$ ,  $B_2=10$ ,  $B_3=5$ ,  $B_4=8$  и  $B_5=7$ , соответственно. Известны затраты на перевозку единицы груза с<sub>ії</sub> от і-го склада *і*-ому потребителю: с<sub>11</sub>=4,  $c_{12}=6$ ,  $c_{13}=8$ ,  $c_{14}=3$ ,  $c_{15}=2$ ,  $c_{21}=5$ ,  $c_{22}=3$ ,  $c_{23}=4$ ,  $c_{24}=6$ ,  $c_{25}=4$ ,  $c_{31}=3$ ,  $c_{32}=2$ ,  $c_{33}=5$ ,  $c_{34}=7$   $\mu$   $c_{35}=5$ ,  $\cos$ ственно. Найдите план доставки груза от каждого склада каждому потребителю, удовлетворяющий следующим условиям: с каждого склада товар вывозится полностью; запросы каждого поставщика должны быть удовлетворены полностью; затраты на перевозку груза должны быть минимальными.

1. Для данной задачи составить двойственную, решить ее симплексным методом и найти решение исходной задачи, используя: а) симплексную таблицу; б) первую теорему двойственности.

$$
z(x) = 2x_1 + 4x_2 - x_3 \rightarrow \text{min},
$$
  
\n
$$
\begin{cases}\n2x + x - x \ge 5 \\
x + 2x^2 + x^3 \le 7\n\end{cases}
$$
  
\n
$$
\begin{cases}\nx - x + 2x = 1 \\
x_1 \ge 3 \\
x_2 \ge 0, j = 1,3\n\end{cases}
$$
  
\n
$$
\begin{cases}\n1 & 2 & 3 \\
x_3 \ge 0, j = 1,3\n\end{cases}
$$
  
\n
$$
\begin{cases}\n2x_1 + 3x_2 - x_3 + 4x_4 \rightarrow \text{min}, \\
2x_1 + 3x_2 + 7x_4 = 21 \\
-x - 2x + x - 5x = -12\n\end{cases}
$$
  
\n
$$
\begin{cases}\nx_1 \ge 0, j = 1,4\n\end{cases}
$$

составить двойственную, решить ее графическим методом и, используя вторую теорему двойственности, найти решение исходной задачи.

#### Вариант 3

1. Найлите все значения *х* и *v*, при которых  $z = 2x + 5y \rightarrow \text{max}$ . Система ограничений

 $5x - 2y - 19 \le 0$ ,  $x + 3y - 29 \ge 0$ ,  $x - 5y + 33 \ge 0$ ,  $v \geq 0$  $x \geq$  $\theta$ .

2. Решить транспортную задачу методом потенциалов: имеются три склада с количеством товара A<sub>1</sub>=300, A<sub>2</sub>=200 и A<sub>3</sub>=500, соответственно, и четыре потребителя с запросами B<sub>1</sub>=300, B<sub>2</sub>=300, B<sub>3</sub>=400, B<sub>4</sub>=300, соответственно. Известны затраты на перевозку единицы груза с<sub>іі</sub> от і-го склада *і*ому потребителю:  $c_{11}=2$ ,  $c_{12}=9$ ,  $c_{13}=10$ ,  $c_{14}=2$ ,  $c_{21}=2$ ,  $c_{22}=11$ ,  $c_{23}=13$ ,  $c_{24}=3$ ,  $c_{31}=4$ ,  $c_{32}=10$ ,  $c_{33}=12$ , с<sub>34</sub>=10, соответственно. Найдите план доставки груза от каждого склада каждому потребителю, удовлетворяющий следующим условиям: с каждого склада товар вывозится полностью; запросы каждого поставщика должны быть удовлетворены полностью; затраты на перевозку груза должны быть минимальными.

Для данной задачи составить двойственную, решить ее симплексным методом и найти 3. решение исходной задачи, используя: а) симплексную таблицу; б) первую теорему двойственности.

 $z(x) = x_1 - x_2 + x_3 \rightarrow \text{max},$  $\begin{cases} 4x + 2x + x \ge 6 \\ -x + x^2 + x^3 = 1 \\ 2x + x^2 + x^3 = 1 \end{cases}$  $x-x+4x \leq 24$  $1 \quad 2 \quad 3 \quad$  $x_i \ge 0, j = 1,3$  $\overline{4}$ .

Для задачи  $z(x) = 4x_1 + 13x_2 + 3x_3 + 6x_4 \rightarrow \text{min},$  $\left( \begin{array}{ccc} 1 & 0 & 0 \\ 0 & 0 & 0 \end{array} \right)$ 

$$
\begin{array}{c}\n1 - 5x_1 + 3x - x + 2x = -1 \\
9x - 4x + 2x - 3x = 6\n\end{array}
$$
\n
$$
\begin{array}{c}\n1 \quad 2 \quad 3 \quad 4 \\
x_j \ge 0, j = 1,4\n\end{array}
$$

составить двойственную, решить ее графическим методом и, используя вторую теорему двойственности, найти решение исходной задачи.

### **7.2. Типовые контрольные задания или иные материалы для проведения промежуточной аттестации.**

### **ИНДИВИДУАЛЬНАЯ РАСЧЕТНАЯ РАБОТА В EXCEL**

#### **Вариант 1**

1. Телевизионная компания производит два вида телевизоров – «Sony» и «Panasonic». Имеются две производственные линии, каждая для своего типа телевизоров. Мощность линии по производству «Sony» составляет 70 телевизоров в день, а «Panasonic» - 50 единиц в день. Цех А производит телевизионные трубки. В этом цехе на производство одной трубки к телевизору «Sony» требуется потратить 1,8 человеко-часов, а на производство трубки «Panasonic» - 1,2 человеко-часа.

В настоящее время в цехе А на производство трубок к обеим маркам телевизоров может быть затрачено не более 120 человек в день. В цехе Б производятся шасси. В этом цехе на производство одной единицы шасси как к телевизору «Sony,» так и «Panasonic» требуется затратить 1 человеко-час. В цехе Б на производство шасси к обеим маркам телевизоров может быть затрачено не более 90 человеко-часов.

Продажа каждого телевизора марки «Sony» обеспечивает получение прибыли в размере 150 у.е., а марки «Panasonic» - 200 у.е.

Определите ежедневный объем производства кампании каждой модели телевизоров, обеспечивающий максимальную прибыль компании.

2. Фермер закупает корма трех видов. Цены на корма разные. В кормах содержатся питательные вещества четырех видов. Требуется так составить кормовой рацион, чтобы в нем содержалось необходимое количество питательных веществ и затраты на покупку кормов были минимальными. Данные приводятся в таблице:

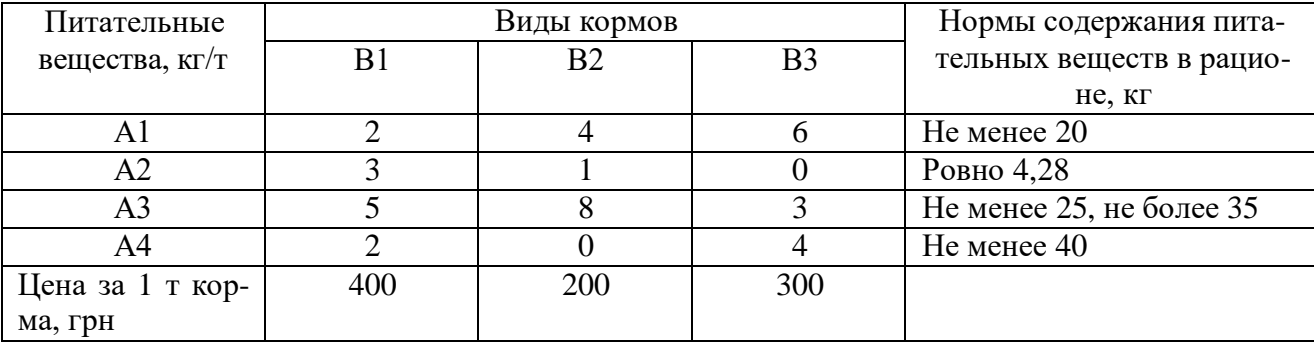

3. В обработку поступили две партии прутков для изготовления комплектов из трех деталей. Первая партия содержит 50 прутков длиной 6,5м, вторая – 200 прутков длиной 4м. Каждый комплект состоит из двух деталей по 2 м и одной детали по 1,25м. Вырезать прутки таким образом, чтобы получить максимальное число комплектов.

#### **Вариант 2**

1. Чулочно-носочная фирма производит и продает два вида товаров. Фирма получает прибыль в размере 12 грн. от производства и продажи каждой единицы товара 1 и в размере 4 грн. от производства и продажи каждой единицы товара 2. Фирма из трех подразделений. Затраты труда (человеко-дни) на производство этих товаров в каждом из подразделений приведены в таблице

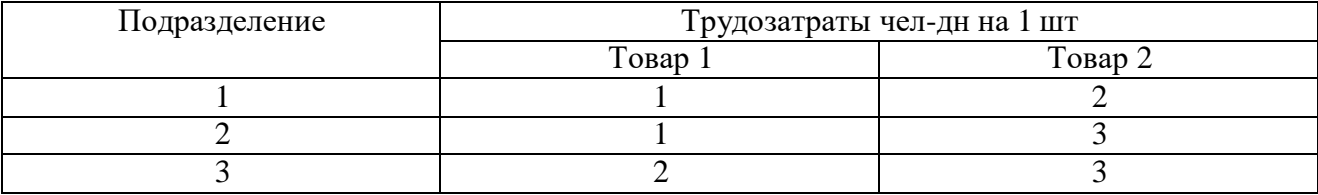

Руководство рассчитало, что в следующем месяце фирма будет располагать следующими возможностями обеспечения производства трудозатратами: 800 чел-дн в подразделении 1, 600 – в подразделении 2 и 2000 – в подразделении 3.

Определите оптимальные объемы производства каждого товара, обеспечивающие максимальную прибыль.

2. «Южная алкогольная компания» импортирует смеси трех сортов виски – ирландского, шотландского и канадского. Смешивают их согласно рецептам, устанавливающим максимум или минимум процентного содержания ирландского и канадского виски в каждой смеси. Компания стремится к получению максимальной прибыли ежедневно. Инструкция по составлению смесей приведена в таблице

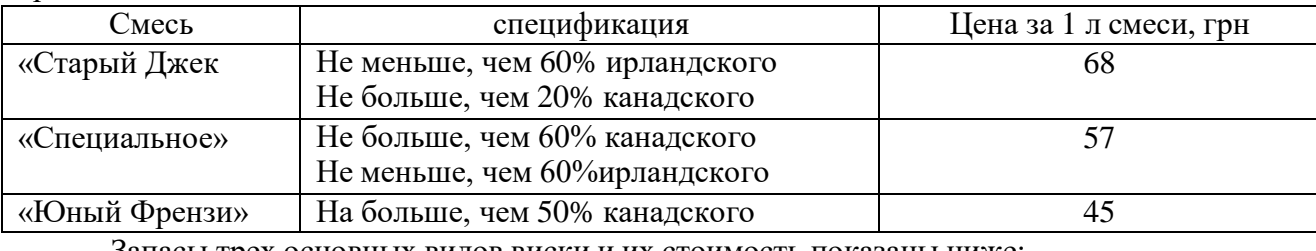

Запасы трех основных видов виски и их стоимость показаны ниже:

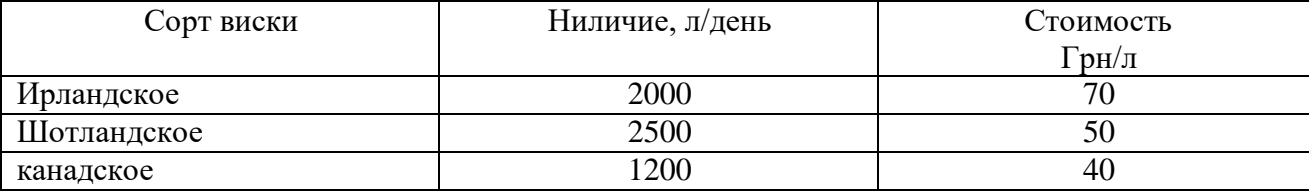

Определите рецепты смешения ингредиентов для производства вин, обеспечивающие компании максимальную прибыль.

3. Из листов материала размером 6\*13 необходимо получить заготовки двух типов: типа А размером 4\*6м – 800 штук и типа В размером 2\*3 в количестве 400 штук. Составить план раскроя, при котором суммарные отходы были бы минимальными.

### **Вариант 3**

1. Мастер Гамбс – владелец небольшого мебельного цеха. Он производит три типа столов А, В, С. Каждая модель стола требует определенных затрат времени на выполнение трех операций: производство заготовок, сбора заготовок и покраски. Мастер имеет возможность продать все столы, которые он производит. Более того, модель Б может быть продана и без покраски. Мастер Гамбс нанимает несколько рабочих, которые работают у него по совместительству, так что количество человек, отводимое на каждый вид работ изменяется от месяца к месяцу. Используйте данные таблицы и постройте математическую модель задачи, которая помогла бы мастеру найти такую программу выпуска продукции, которая максимизировала бы его прибыль в следующем месяце. Предполагается, что по каждому виду работ возможны трудозатраты до 100 чел-ч.

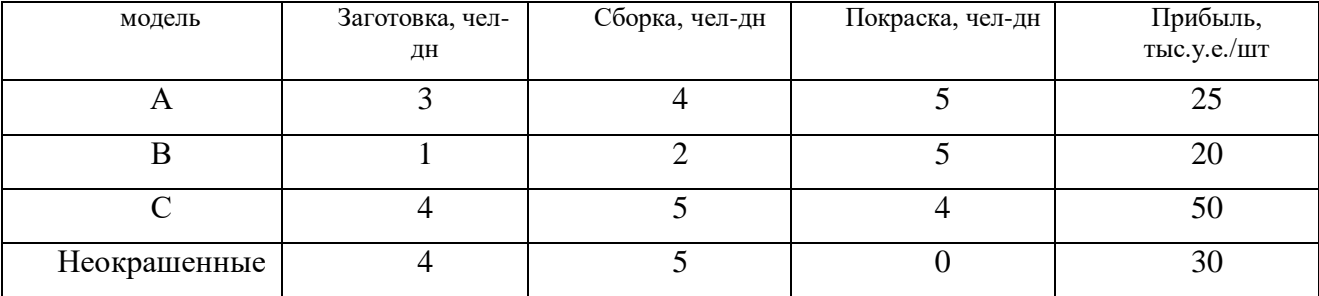

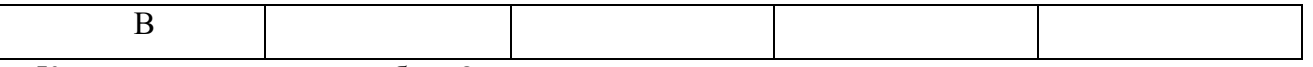

Какова максимальная прибыль?

2. Мощности завода по производству удобрений позволяют произвести в текущем месяце 1000т нитратов, 1800т фосфатов и 1200 т поташа. В результате смешения этих активных ингредиентов с инертными, запасы которых не ограничены, могут быть получены три типа удобрений. В таблице указано содержание активных ингредиентов (нитратов, фосфатов и поташа) в смеси

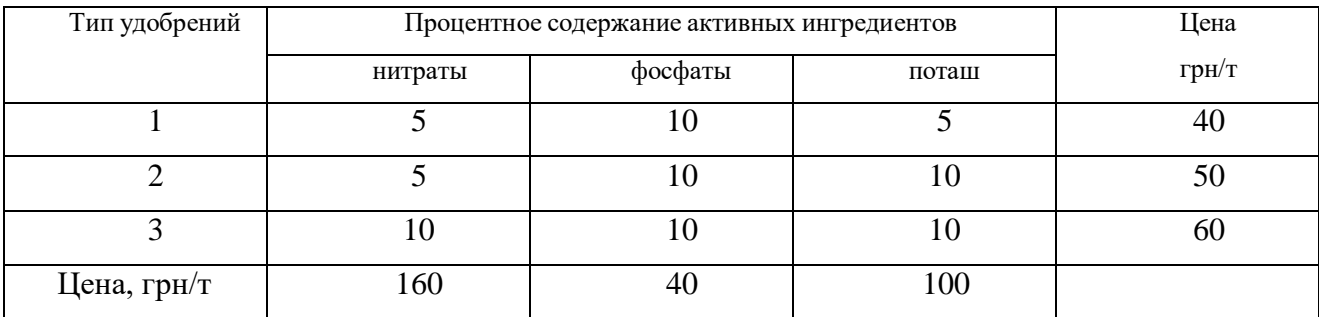

Цена инертных ингредиентов составляет 5 грн/т.

Затраты смешения, упаковки и продажи составляют 15 грн/т для каждого типа удобрений. Существует соглашение о поставке 6000 т удобрений типа 1.

Сколько удобрений каждого вида следует производить и какова при этом будет максимальная прибыль?

3. Из рулона газетной бумаги шириной 100см необходимо вырезать полосы шириной 32, 30, 24 и 16см и длиной по 100см. Потребность в них составляет соответственно 782, 624, 142 и 828 полос. Определить план раскроя с условием минимизации отходов.

## **ВОПРОСЫ**

Курс носит практический характер. На экзамене студенту дается карточка с задачами и предлагается ответить на один из следующих вопросов:

1. Постановка задачи линейного программирования на примере производственной за-

дачи.

2. Постановка задачи линейного программирования на примере задачи использования

сырья или задачи о диете.

3. Постановка задачи линейного программирования на примере транспортной задачи.

4. Векторы и операции над ними. Линейная зависимость и независимость системы век-

### торов.

5. Основные понятия линейного программирования: целевая функция, основные и до-

полнительные ограничения, допустимый и оптимальный планы, область допустимых решений.

6. Алгоритм решения ЗЛП, заданной в симметричной форме, в случае двух перемен-

ных.

7. Геометрическая и экономическая интерпретация задачи линейного программирова-

ния.

8. Алгоритм симплекс-метода решения задачи линейного программирования.

9. Экономико-математическая модель транспортной задачи. Метод северо-западного угла для построения первоначального опорного плана транспортной задачи.

10. Экономико-математическая модель транспортной задачи. Метод потенциалов для построения первоначального опорного плана транспортной задачи.

11. Двойственная задача и ее экономический смысл. Правило составления двойственной задачи. Первая теорема двойственности и ее экономическая интерпретация.

12. Двойственная задача и ее экономический смысл. Правило составления двойственной задачи. Вторая теорема двойственности и ее экономическая интерпретация.

13. Двойственная задача и ее экономический смысл. Правило составления двойственной задачи. Основное неравенство теории двойственности и ее экономическая интерпретация.

Общая оценка успеваемости студента по предмету выставляется за совокупный результат:

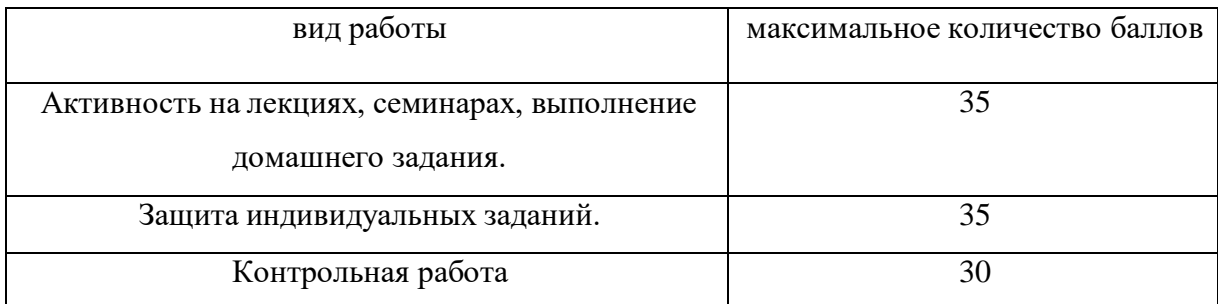

Максимально возможная сумма баллов, набираемых студентом в течение семестра, составляет - 100 баллов. Соответствие между количеством выбранных баллов и оценкой представлено в следующей таблице:

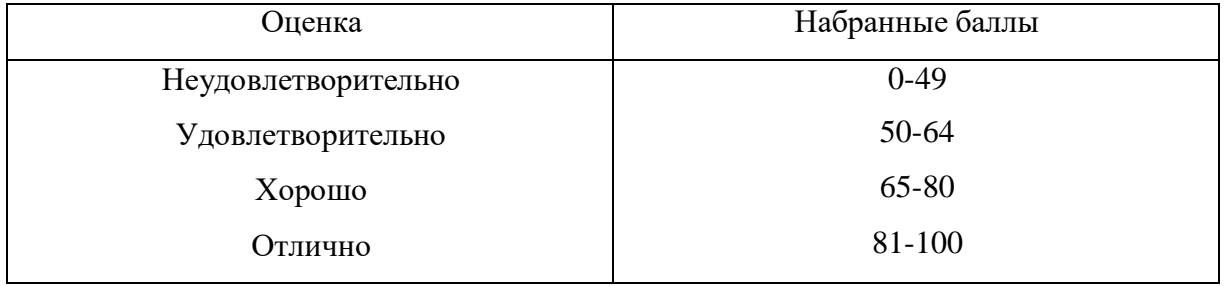

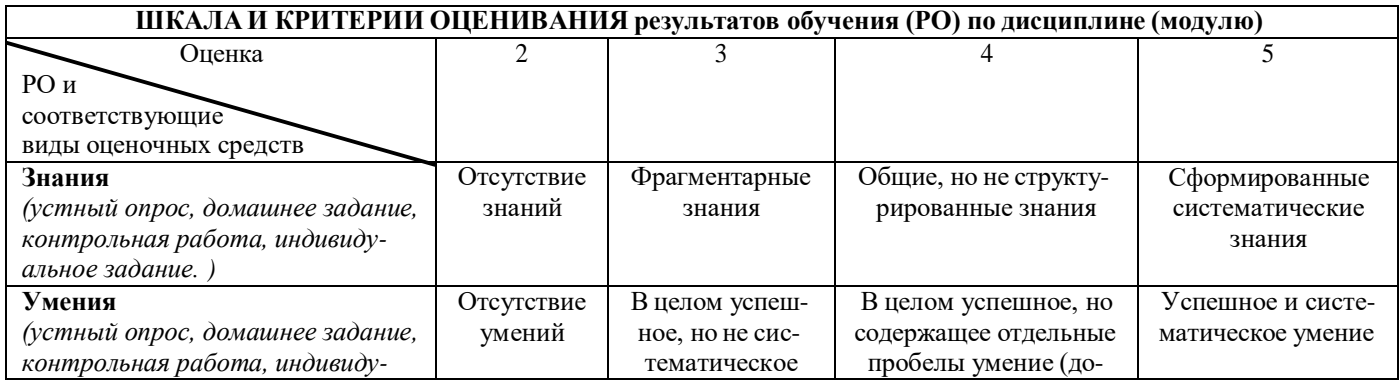

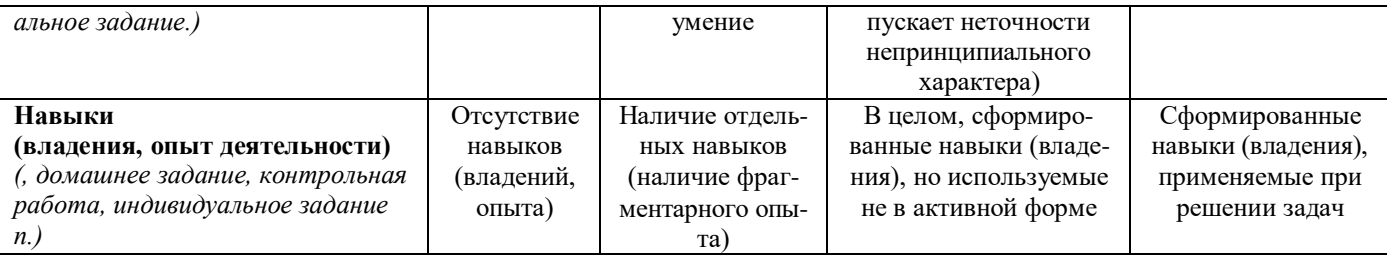

## **8. Ресурсное обеспечение:**

## **Перечень основной и дополнительной литературы**

### **основная литература**:

1. Бурков В.Н., Ириков В.А. Модели и методы управления организационными системами. М., Наука. 1994.

2. Исследование операций: в 2-х томах./Под ред. Дж. Моудера, С. Эжиаграби. М., Мир 1988.

3. Новые области применения математики. Под ред. Дж. Лайтхилла. Минск, Высшая школа 1981.

4. Саати Т. Принятие решений. Метод анализа иерархий. М., Радио и связь, 1993.

5. Шикин Е.В., Чхартишвили А.Г. Математические методы и модели в управлении. М.: издво «Дело», 2008.

### **Дополнительная литература:**

1. Исследование операций: в 2-х томах./Под ред. Дж. Моудера, С. Эжиаграби. М., Мир1988. 2. Математические методы в экономике. Под ред.д.э.к. А.В.Сидоровича. Москва: Дело и Сервис, 2004.

**Перечень лицензионного программного обеспечения** (при необходимости);

**Программное обеспечение компьютерного класса**

Операционная система Windows 8.1 Professional (22 шт.), MicrosoftOfficeProfessionalplus 2013 (22 шт.), Dr. WebSecuritySpace (22 шт.), MicrosoftVisualStudio 2012 Ultimate (21 шт.), 7-Zip 9.20 (21 шт.), AdobeReader XI (21 шт.), CCleanerFree v5.62.7538 (64-bit) (21 шт.), Far (21 шт.), FreePascal 2.6.4 (21 шт.), FreeDOS (21 шт.), GoogleChrome (21 шт.), Gretl 1.9.92 (21 шт.), JavaEclipse (21 шт.), Masm (21 шт.), R-3.6.1-win (21 шт.), RamusEducational 1.1.1 (21 шт.), RStudio-1.1.383 (21 шт.), Turbo C++ 4.0 (21 шт.), WinDjView 2.1 (21 шт.), WinSCP 5.5.5 (21 шт.), Yandex

# **Перечень профессиональных баз данных и информационных справочных систем**;

https://isu.bibliotech.ru/ [http://e.lanbook.com](http://e.lanbook.com/) <http://rucont.ru/> <http://ibooks.ru/> <http://e-library.ru/> <http://educa.isu.ru/>

 **Перечень ресурсов информационно-телекоммуникационной сети «Интернет»** [www.prenhall.com/weiss](http://www.prenhall.com/weiss)

## **Описание материально-технического обеспечения.**

- **Учебный кабинет №144**, (58,,22 м 2 )
- Учебных столов 15 шт., стульев 31 шт.,
- $-$  3-х створчатая доска для мела  $-1$  шт.,
- Стационарный экран для проектора 1 шт.
- Стол для преподавателя 1 шт.
- Экран настенный для видео информирования (телевизор) 1 шт.,
- **Компьютерный класс общего назначения № 349** (103,94 кв. м).
- Экран настенный для проектора 180х180 (1 шт.); доска маркерная настенная 2000х100 (1 шт.); шкаф для учебных пособий 1226х445х2035, шкаф для учебных пособий 1226х445х2035 (1 шт.); стол большой для преподавателя (1 шт.), стол компьютерный для преподавателя 1500х2000х750 (1 шт.), кресло преподавателя (1 шт.), стол для компьютера 1200х1500х750 (20 шт.), стул подъѐмно-поворотный (20 шт.), стул полумягкий (7 шт.), вешалка настенная (1 шт.), шкаф для документов металлический (1 шт.), блок шкафов 2400х400х1900 (3 секции) (1 шт.), шкаф (1 секция от 5-ти секционного) (1 шт.), стол компьютерный для преподавателя 1500х2000х750 (1 шт.), стол для проектора 500х650х700 (1 шт.), стол рабочий для специалиста 1300х600х750 (2 шт.), кресло преподавателя (1 шт.).
- **Компьютерная техника и оргтехника**
- Коммутационный шкаф: SuperStackIIHUB 24 ports (1 шт.); SuperStackIIHUB 24 ports (1 шт.); принтер HPLaserJetP1005 (1 шт.); сканер планшетный HP Scanjet 3500c (1 шт.);
- компьютерные комплекты (22 компл.): Монитор Acer 21.5" G226HQL, 8ms, 1920\*1080, (16\*9), VGA; Системный блок: процессор Intel(R)  $Core(TM)$  i3-3240 CPU 3.40GHz, материнская плата MSI B75MA-E33, оперативная память DDR3 4.00 ГБ DVD-дисковод

ATAPI iHAS122 W, жесткий диск TOSHIBA DT01ACA050 1Tb, звуковая карта RealtekHighDefinitionAudio (встроенная) видеокарта: Intel(R) HD Graphics (встроенная), сетевая карта RealtekPCIe GBE FamilyController (встроенная), мышь Genius, клавиатура Genius).

## **9. Соответствие результатов обучения по данному элементу ОПОП результатам освоения ОПОП указано в общей характеристике ОПОП.**

**10. Язык преподавания-** русский язык.

### **11. Преподаватели.**

*Доцент кафедры прикладной математики Шпырко О.А. Старший преподаватель кафедры программирования Лактионова Н.В.*

## **12. Автор (авторы) программы.**

*Доцент кафедры прикладной математики Шпырко О.А.*

### **ОФОРМЛЕНИЕ ЭКЗАМЕНАЦИОННОГО БИЛЕТА ДЛЯ ИТОГОВОЙ АТТЕСТАЦИИ, ПРОВОДИМОЙ В ФОРМЕ УСТНОГО ЭКЗАМЕНА**

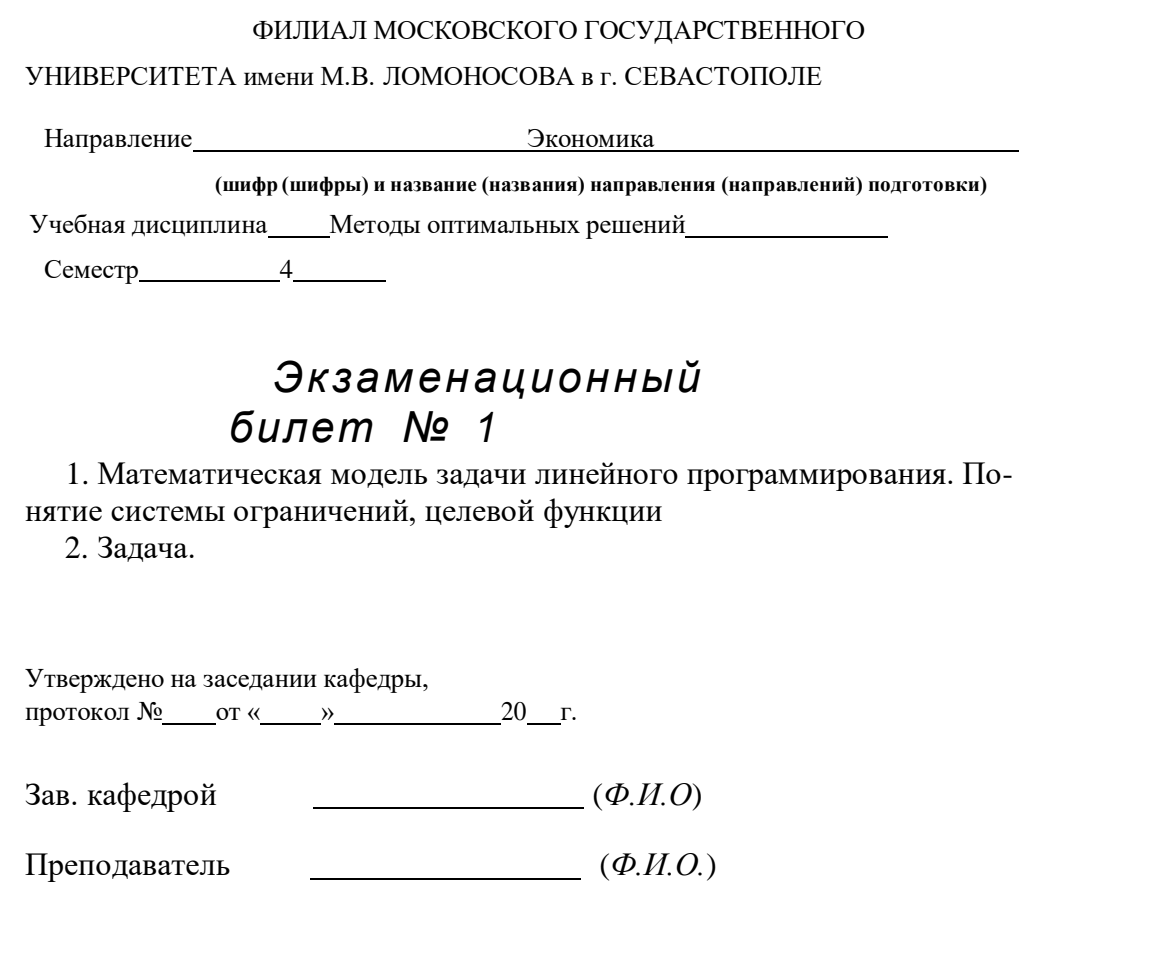